# LR(1) elemzés

Alulról-felfelé elemezve az elemezendő szimbólumsorozatból indulunk ki, megkeressük a mondatforma nyelét, és ezt a nyelet helyettesítjük a hozzátartozó nemterminális szimbólummal. Ezt ismételve próbáljuk felépíteni a szintaxisfát. A célunk az, hogy elérjük a nyelvtan kezd®szimbólumát, ez lesz majd a szintaxisfa gyökérpontja, a fa levelein pedig az elemezendő programszöveg terminális szimbólumai lesznek.

Ha  $A \to \alpha \in P$ , akkor a  $\beta Ax$  mondatforma  $(x \in T^*, \alpha, \beta \in (N \cup T)^*)$ legjobboldalibb helyettesítése  $\beta \alpha x$ , azaz

 $\beta Ax \implies \beta \alpha x.$ 

Ha az  $S \implies x$   $(x \in T^*)$  levezetésben minden helyettesítés legjobboldalibb helyettesítés, akkor ezt a levezetést legjobboldalibb levezetésnek nevezzük, és így jelöljük:

 $S \overset{*}{\Longrightarrow} x.$ 

A legjobboldalibb levezetésben a terminális szimbólumok a mondatforma jobb oldalán jelennek meg. A nyél és a legjobboldalibb helyettesítés kapcsolata alapján, ha a legjobboldalibb levezetés lépéseit visszafelé alkalmazzuk, akkor éppen az alulról-felfelé haladó elemzés lépéseit kapjuk meg. Az alulról-felfelé elemzés tehát a legjobboldalibb levezetés inverzének felel meg. Ezért a továbbiakban, amikor alulról-felfelé elemzésről lesz szó, a helyettesítéseket és a levezetéseket jelölő nyilak alá már nem is írjuk oda a *legjobb* szót.

Az általános alulról-felfelé elemzést, a felülről-lefelé elemzésekhez hasonlóan, visszalépéses algoritmussal lehet megvalósítani. A visszalépések azonban rendkívül lelassíthatják az elemzést, ezért csak olyan nyelvtanokkal fogunk foglalkozni, amelyekre visszalépés nélküli elemzések adhatók meg.

A továbbiakban bemutatunk egy hatékony, a környezetfüggetlen nyelvtanok igen nagy osztályára alkalmazható elemzési módszert.

Az elemzést  $LR(k)$  elemzésnek, a nyelvtant  $LR(k)$  nyelvtannak nevezzük, ahol az *LR* a balról jobbra ("*L*eft to *R*ight") történő elem-<br>-észe utal a k nadis azt jalanti hagy k szimbályzot alővalyzona zésre utal, a  $k$  pedig azt jelenti, hogy  $k$  szimbólumot előreolvasva egyértelműen meghatározható a mondatforma nyele. Az  $LR(k)$ elemzés visszalépés nélküli, léptetés-redukálás típusú elemzés.

Elegendő az  $LR(1)$ -es elemzőkkel foglalkoznunk, mivel minden  $LR(k)$  $(k > 1)$  nyelvtanhoz létezik vele ekvivalens LR(1) nyelvtan. Ez rendkívül fontos számunkra, mivel így egy szöveg elemzésekor mindig elég csak egy szimbólumot előreolvasni.

Az  $LR(k)$  elemzés hátrányának hozható fel, hogy az elemző táblázatának "kézi" megkonstruálása nem könnyű. Léteznek azonban<br>elven megmenek (náldául a UNIX – a e megmenia), emelyek egy olyan programok (például a UNIX yacc programja), amelyek egy adott nyelvtan szabályaiból létrehozzák a teljes elemző programot, és így az elemző megírása sem jelent problémát.

Az  $LR(k)$  nyelvtanok vizsgálata után az  $LALR(1)$  elemzést, a programnyelvek fordítóprogramjaiban jelenleg használt elemzési módszert tanulmányozzuk.

## Az  $LR(k)$  nyelvtanok

Mint már korábban is tettük, jelöljük az elemezendő szöveg, az elemezendő terminális sorozat jobb oldalát a  $#$  szimbólummal. Vezessünk be egy új  $S'$  nemterminális szimbólumot és egy új  $S' \to S$ szabályt.

Legyen a  $G = (N, T, P, S)$  nyelvtanhoz tartozó  $G'$  kiegészített nyelvtan a következő:

 $G' = (N \cup \{S'\}, T, P \cup \{S' \rightarrow S\}, S').$ 

Sorszámozzuk meg a helyettesítési szabályokat, az  $S'\to S$  szabály legyen a nulladik szabály. Így, ha redukáláskor a nulladik szabályt kell alkalmazni, akkor ez az elemzés végét, és az elemzett szöveg szintaktikus helyességét fogja jelenteni.

Ha az eredeti  $S$  kezdőszimbólum nem szerepel egyik helyettesítési szabály jobb oldalán sem, akkor az  $S'\rightarrow S$  kiegészítésre nincs is szükség. Az általánosság kedvéért azonban az  $LR(k)$  tulajdonságot csak kiegészített nyelvtanokra értelmezzük.

Egy G' kiegészített nyelvtan  $LR(k)$  nyelvtan  $(k \geq 0)$ , ha bármely két

 $S' \stackrel{*}{\Longrightarrow} \alpha Aw \Longrightarrow \alpha\beta w,$  $S' \stackrel{*}{\Longrightarrow} \gamma Bx \Longrightarrow \gamma \delta x = \alpha \beta y$ 

 $(A, B \in N, x, y, w \in T^*, \alpha, \beta, \gamma, \delta \in (N \cup T)^*)$  levezetésre

 $\mathsf{First}_k(w) = \mathsf{First}_k(y)$ 

esetén

 $\alpha = \gamma$ ,  $A = B$  és  $x = y$ .

Az  $LR(k)$  nyelvtanokra az a jellemző, hogy az  $\alpha\beta w$  mondatformában a  $w$  első szimbólumától kezdve előreolvasva  $k$  darab szimbólumot, egyértelműen meghatározható, hogy valóban  $\beta$  a nyél, és az, hogy

az  $A \rightarrow \beta$  szabállyal kell redukálni, azaz az  $\alpha \beta w$  mondatforma az  $\alpha A w$  mondatformára redukálható.

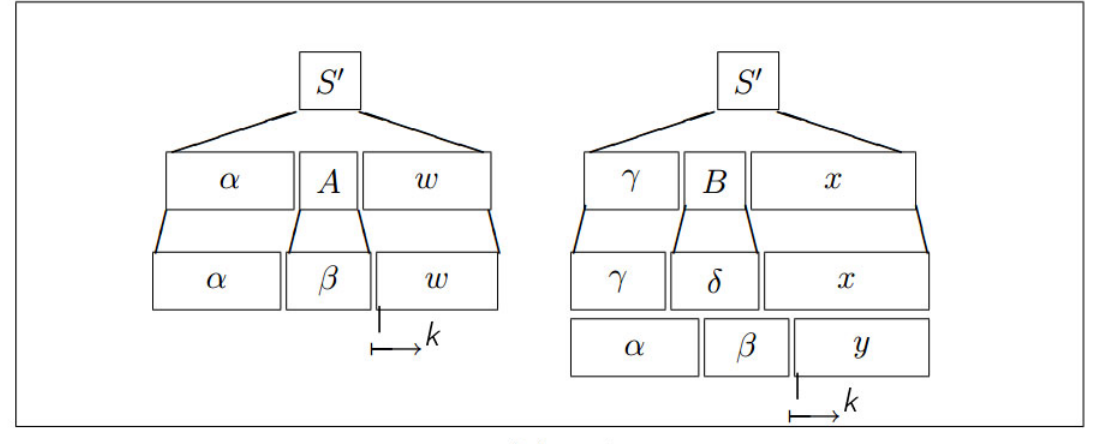

Az  $LR(k)$  nyelvtan.

Tegyük fel ugyanis, hogy az  $\alpha\beta w$  és az  $\alpha\beta y$  mondatformákban, amelyeknek tehát az  $\alpha\beta$  prefixük azonos, First $k(w) =$  First $k(w)$ , és mégis az  $\alpha\beta w$  az  $\alpha A w$ -re, az  $\alpha\beta y$  pedig a  $\gamma B x$ -re redukálható. Az  $LR(k)$  tulajdonság miatt ekkor csak  $\alpha = \gamma$  és  $A = B$  lehet. Ez azt jelenti, hogy a nyél vagy soha nem a  $\beta$ , vagy pedig mindig az (?? ábra).

Példa. A  $G' = (\{S', S\}, \{a\}, P', S')$  nyelvtan, ahol a helyettesítési szabályok

$$
\begin{array}{c} S' \to S \\ \hline \end{array}
$$

$$
S \to S a \mid a
$$

nem  ${\it LR}(0)$  nyelvtan, mivel, feltüntetve az értelmezés jelöléseit,

$$
S' \stackrel{*}{\implies} \varepsilon \quad S' \quad \varepsilon \quad \implies \varepsilon \quad S \quad \varepsilon,
$$
  
\n
$$
\alpha \quad A \quad w \qquad \alpha \quad \beta \quad w
$$
  
\n
$$
S' \stackrel{*}{\implies} \varepsilon \quad S \quad \varepsilon \quad \implies \varepsilon \quad Sa \quad \varepsilon \quad = \varepsilon \quad S \quad a,
$$
  
\n
$$
\gamma \quad B \quad x \qquad \gamma \quad \delta \quad x \qquad \alpha \quad \beta \quad y
$$

esetén First<sub>0</sub> $(\varepsilon)$  = First<sub>0</sub> $(a) = \varepsilon$ , de  $\gamma Bx \neq \alpha Ay$ .

Példa. A következő nyelvtan  $LR(1)$  nyelvtan.  $G = (\{S',S\}, \{a,b\}, P', S')$ , ahol a helyettesítési szabályok:  $S' \rightarrow S$  $S \to SaSb \perp \varepsilon$ 

Példa. Ebben példában megmutatjuk, hogy van olyan környezetfüggetlen nyelvtan, amelyik nem  $LR(k)$  nyelvtan egyetlen  $k$ -ra sem  $(k > 0)$ .

Legyenek a  $G' = (\{S',S\}, \{a\}, P', S')$  nyelvtan helyettesítési szabályai a következ®k:

 $S' \rightarrow S$  $S \rightarrow aSa \mid a$ Ekkor minden  $k$ -ra  $(k \geq 0)$  $S' \stackrel{*}{\Longrightarrow} a^k S a^k \Longrightarrow a^k a a^k$  $S' \stackrel{*}{\Longrightarrow} a^{k+1} S a^{k+1} \Longrightarrow a^{k+1} a a^{k+1} = a^k a a a^{k+1}$ innen  $w=a^k$ ,  $y=aa^{k+1}$  és  $\mathbf{First}_k(a^k) = \mathbf{First}_k(aa^{k+1}) = a^k,$ de  $\alpha = a^k \neq a^{k+1} = \gamma$  és  $x = a^{k+1} \neq aa^{k+1} = y.$ 

Míg egy tetszőleges  $LL(k)$   $(k > 1)$  nyelvtanra nem biztos, hogy lehet vele ekvivalens  $LL(1)$  nyelvtant megadni, addig az  $LR(k)$  nyelvtanokra jobb eredményt lehet elérni:

Tétel. Minden LR $(k)$   $(k > 1)$  nyelvtanhoz létezik vele ekvivalens LR(1) nyelvtan.

A fenti tétel rendkívül nagy jelentősége az, hogy  $LR(k)$   $(k > 1)$ nyelvtanok és nyelvek helyett elegendő csak az  $LR(1)$  nyelvtanokkal és nyelvekkel foglalkozni.

## LR(1) kanonikus halmazok

Legyen az  $\alpha\beta x$   $(\alpha, \beta \in (N\cup T)^*, x \in T^*)$  mondatforma nyele  $\beta$ . Ekkor az  $\alpha\beta$  jelsorozat prefixeit az  $\alpha\beta x$  járható prefixeinek nevezzük.

Példa. Tekintsük a következő nyelvtant:  $G' = (\{E, T, S'\}, \{i, +, (,) \}, P', S')$ , ahol a helyettesítési szabályok a következők (a helyettesítési szabályokat sorszámmal láttuk el):

 $(0) S' \rightarrow E$  $(1) E \rightarrow T$  $(2)$   $E \rightarrow E + T$  $(3)$   $T \rightarrow i$ (4)  $T \rightarrow (E)$ 

A nyelvtan egy mondatformája  $E + (i + i)$ , ahol az első i a mondatforma nyele. Ennek a mondatformának a járható prefixei a következők:  $E, E+, E + (E + i)$ .

Az értelmezés szerint a járható prefixek a mondatforma nyele utáni szimbólumokat nem tartalmazhatják. Így, mivel az alulról-felfelé elemzésben a feladat a mondatforma nyelének a meghatározása, ez a feladat visszavezethető a mondatforma leghosszabb járható prefixének meghatározására.

Ha adott egy nyelvtan, akkor a nyelvtan helyettesítési szabályaiból a járható prefixek halmaza meghatározható.

A járható prefixek jelentősége az elemzésben a következő: a nyelvtan járható prefixeiből képezett halmazokhoz hozzárendelhetők egy determinisztikus véges automata állapotai, az állapotátmenetekhez pedig a nyelvtan szimbólumai úgy, hogy kiindulva az automata kezdőállapotából, egy állapothoz mindig egy járható prefix szimbólumain keresztül jutunk el. Ezt a tulajdonságot ismerve fogunk egy olyan módszert adni, amellyel az elemzést végző automata meghatározható.

Ha a G' nyelvtan egy helyettesítési szabálya  $A \to \alpha \beta$ , akkor a nyelvtan LR(1)-eleme

 $[A \rightarrow \alpha \beta, a], \quad (a \in T \cup \{\#\}),$ 

ahol az  $A \to \alpha.\beta$  az  $LR(1)$ -elem magva, és a az  $LR(1)$ -elem előreolvasási szimbóluma.

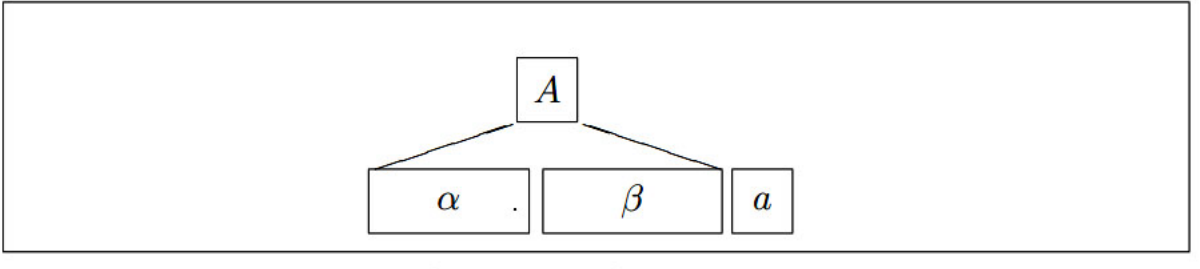

Az  $[A \rightarrow \alpha \beta, a]$  LR(1)-elem.

Az előreolvasási szimbólumnak csak akkor van szerepe, ha az  $LR(1)$ elem redukciót ír elő, azaz  $[A \rightarrow \alpha, a]$  alakú. Ez azt jelenti, hogy redukciót majd csak abban az esetben szabad végrehajtani, ha az  $\alpha$ -t, azaz a mondat nyelét az  $a$  szimbólum követi.

Egy G' nyelvtan  $[A \rightarrow \alpha.\beta, a]$  LR(1)-eleme érvényes a  $\gamma\alpha$  járható prefixre nézve, ha

 $S' \stackrel{*}{\Longrightarrow} \gamma Ax \Longrightarrow \gamma \alpha \beta x \ (\gamma \in (N \cup T)^*, \ x \in T^*),$ 

és az a az x első szimbóluma, vagy ha  $x = \varepsilon$ , akkor  $a = \#$ .

#### Példa.

Legyenek a  $G' = (\{S', S, A\}, \{a, b\}, P', S')$  nyelvtan helyettesítési szabályai a következők:

- $(0)$   $S' \rightarrow S$  $(1)$   $S \rightarrow AA$
- $(2)$   $A \rightarrow aA$
- $(3)$   $A \rightarrow b$

Ekkor  $S' \stackrel{*}{\Longrightarrow} aaAab \Longrightarrow aaaaAab$ . Az aaa egy járható prefix, és az  $[A \rightarrow a.A, a]$  érvényes elem erre a járható prefixre nézve. Hasonlóan,  $S' \stackrel{*}{\Longrightarrow} A a A \Longrightarrow A a a A$ . Az  $A a a$  járható prefixre nézve az  $[A \rightarrow a.A, \#]$ LR(1)-elem érvényes.

Az  $LR(1)$  elemző felépítéséhez meg kell konstruálni az  $LR(1)$ -elemek kanonikus halmazait, és ehhez értelmezni kell az  $LR(1)$ -elemhalmazokra a *closure* "lezárás" és a *read* "olvasás" függvényeket.

Legyen a  $H$  halmaz egy nyelvtan egy  $LR(1)$ -elemhalmaza. Ekkor a  $close(\mathcal{H})$  halmaz a következő LR(1)-elemeket tartalmazza:

- 1. a  $H$  halmaz minden eleme legyen eleme a *closure*( $H$ ) halmaznak is,
- 2. ha  $[A \rightarrow \alpha.B\beta, a] \in closure(\mathcal{H})$  és  $B \rightarrow \gamma$  a nyelvtan egy helyettesítési szabálya, akkor legyen  $[B \to \neg \gamma, b] \in closure(\mathcal{H})$  minden  $b \in$  First( $\beta$ a)-ra,
- 3. a  $closure(\mathcal{H})$  halmazt a 2. pontban leírt művelettel addig kell bővíteni, ameddig az lehetséges.

Az értelmezés szerint, ha a  $\delta \alpha$  járható prefixre nézve az  $[A \rightarrow \alpha.B\beta, a]$ egy érvényes  $LR(1)$ -elem, akkor ugyanerre a prefixre a  $[B \rightarrow \gamma, b]$  is egy érvényes  $LR(1)$ -elem lesz, ahol  $b \in First(\beta a)$ . (l. ábra). Látható az is, hogy a closure művelet a  $\delta \alpha$  prefixre az összes érvényes LR(1)-elemet meghatározza.

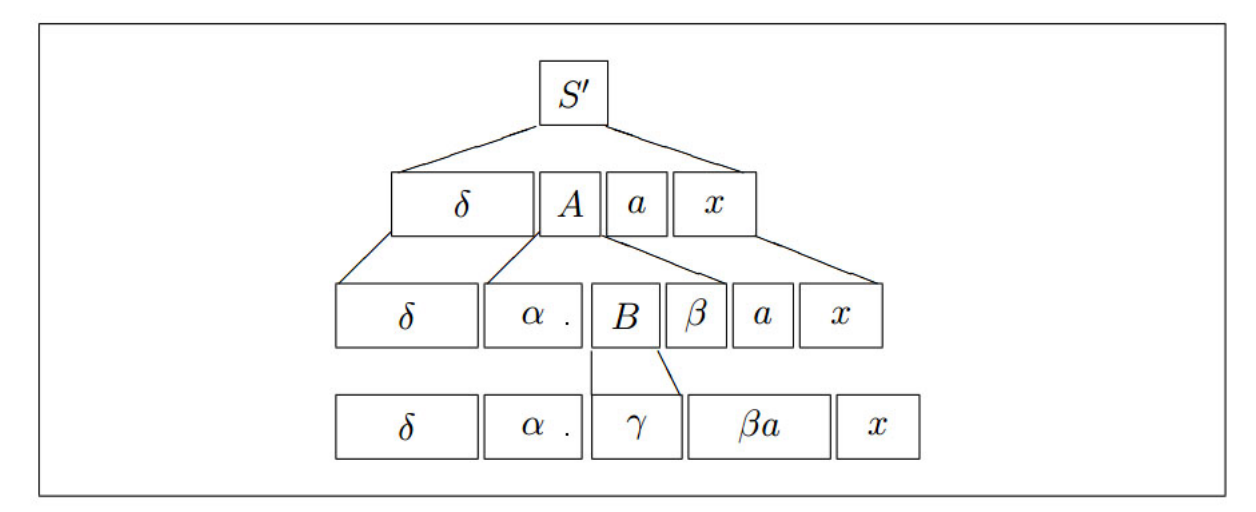

A closure([ $A \rightarrow \alpha.B\beta,a$ ]) függvény.

Egy  $H$  LR(1)-elemhalmaz lezárását, azaz a closure( $H$ ) halmazt a következ® algoritmussal határozhatjuk meg. A lezárás eredménye a K-ba kerül.

Elemhalmaz-lezár $(\mathcal{H})$ 

```
1 \mathcal{K} \leftarrow \emptyset<br>2 for min
```

```
2 for minden E \in \mathcal{H} LR(1)-elemre<br>3 do \mathcal{K} \leftarrow \mathcal{K} U ELEM-LEZÁR(E
```
- do  $\mathcal{K} \leftarrow \mathcal{K} \cup$  Elem-lezár $(E)$
- 4 return K

```
\mathbf{ELEM-LEZAR}(E)1 \mathcal{K}_E \leftarrow \{E\}<br>2 if E LR(1)
 2 if E LR(1)-elem [A \rightarrow \alpha.B\beta, a] alakú<br>3 then I \leftarrow \emptyset3 then I \leftarrow \emptyset<br>4 J \leftarrow \emptyset4 J \leftarrow \mathcal{K}_E<br>5 repeat
                   repeat
 6 for minden [C \to \gamma.D\delta, b] \in J alakú LR(1)-elemre<br>7 do for minden D \to n \in P szabályra
 7 do for minden D \to \eta \in P szabályra<br>8 do for minden c \in FIRST(\delta b)
 8 do for minden c \in \text{FIRST}(\delta b) szimbólumra<br>9 do I \leftarrow I \cup [D \rightarrow .n, c]9 do I \leftarrow I \cup [D \rightarrow .\eta, c]<br>10 J \leftarrow I10 J \leftarrow I<br>11 if I \neq11 if I \neq \emptyset<br>12 then
12 then \mathcal{K}_E \leftarrow \mathcal{K}_E \cup I<br>13 I \leftarrow \emptyset13 I \leftarrow \emptyset<br>14 Intil J \neq \emptysetuntil J \neq \emptyset15 return \mathcal{K}_E
```
Az ELEM-LEZÁR algoritmus egy E elem  $\mathcal{K}_E$  lezárását adja meg. Ha az argumentumban a "pont" után egy terminális szimbólum van,<br>akkor az eredmény helmezében esek ez ez egy elem lesz (1 .esr). akkor az eredmény halmazában csak ez az egy elem lesz (1. sor). Ha ez a szimbólum egy  $B$  nemterminális szimbólum, akkor a  $B$ bal oldalú szabályok mindegyikéből tudunk egy új LR(1)-elemet készíteni, ez található a 9. sorban. Mivel az elemek vizsgálatát minden új elemre is el kell végezni, az 5–14. sorok egy repeat ciklust tartalmaznak. Ezeket a lépéseket addig kell végezni, amíg új elemeket kapunk (14. sor). A  $J$  halmaz tartalmazza a megvizsgálandó elemeket, és *I* az új elemeket, a  $J \leftarrow I$  művelet a 10. sorban látható.

Legyen a  $H$  halmaz egy nyelvtan egy  $LR(1)$ -elemhalmaza. Ekkor a read( $H, X$ ) ( $X \in (N \cup T)$ ) halmaz a következő LR(1)-elemeket

#### tartalmazza:

- 1. ha  $[A \rightarrow \alpha.X\beta, a] \in \mathcal{H}$ , akkor a closure( $[A \rightarrow \alpha X.\beta, a]$ ) minden eleme legyen a read $(H, X)$  halmaz eleme,
- 2. a  $\text{read}(\mathcal{H}, X)$  halmazt az 1. művelettel addig kell bővíteni, ameddig az lehetséges.

Szemléletesen, a read $(\mathcal{H}, X)$  függvény a  $\mathcal H$  halmaz elemeiben az  $X$ szimbólumot olvassa, a "pont" jel az eredmény halmaz elemeiben<br>mér az "Y jakk aldalán van... Us "C a s járkatá nrafivelve názve már az  $X$  jobb oldalán van. Ha  $\mathcal H$  a  $\gamma$  járható prefixekre nézve érvényes LR(1)-elemeket tartalmazza, akkor a read $(\mathcal{H}, X)$  a  $\gamma X$ -re nézve érvényes  $LR(1)$ -elemek halmaza lesz.

A read műveletet az ELEMHALMAZ-OLVAS algoritmus valósítja meg, az eredményt a  $K$ -ban kapjuk meg.

Elemhalmaz-olvas $(\mathcal{H}, Y)$ 

```
1 \mathcal{K} \leftarrow \emptyset2 for minden E \in H<br>3 do K \leftarrow K \cup Hdo \mathcal{K} \leftarrow \mathcal{K} \cup ELEM-OLVAS(E, Y)4 return K
```
Elem-olvas $(E, Y)$ 1 if  $E = [A \rightarrow \alpha.X\beta, a]$  és  $X = Y$ <br>2 then  $\mathcal{K}_{F,Y} \leftarrow$  ELEM-LEZÁR( 2 then  $\mathcal{K}_{E,Y} \leftarrow \text{ELEM-LEZÁR}([A \rightarrow \alpha X. \beta, a])$ <br>3 else  $\mathcal{K}_{E,Y} \leftarrow \emptyset$ else  $\mathcal{K}_{E,Y} \leftarrow \emptyset$ 4 return  $\mathcal{K}_{E,Y}$ 

A második algoritmus 2. sorában látható, hogy az összes olyan LR(1)-elemet meghatározzuk, ami az olvasás utáni állapotot írja le.

Az LR(1)-elemek felsorolásának rövidebb leírása érdekében vezessük be a következ® jelölést:

$$
[A \to \alpha.X\beta, a/b]
$$

jelentse az

 $[A \rightarrow \alpha.X\beta, a]$  és  $[A \rightarrow \alpha.X\beta, b]$ 

LR(1)-elemeket.

Példa. A példában szereplő nyelvtan egy LR(1)-eleme  $[S' \rightarrow .S, \#]$ . Erre

closure $([S' \to .S, \#]) = \{ [S' \to .S, \#], [S \to .AA, \#], [A \to .aA, a/b], [A \to .b, a/b] \}.$ 

Az  $LR(1)$ -elemek kanonikus halmazait, vagy röviden az  $LR(1)$ -kanonikus halmazokat a következő módszerrel határozzuk meg:

A  $\mathcal{H}_0, \mathcal{H}_1, \ldots, \mathcal{H}_m$  LR(1)-elemek kanonikus halmazai a következők:

- Legyen  $\mathcal{H}_0 = \text{closure}([S' \to .S, \#]),$
- $\bullet$  Ezután képezzük egy  $X$  szimbólumra a read $(\mathcal{H}_0, X)$  halmazt. Ha az így kapott halmaz nem üres, és nem egyezik meg a  $\mathcal{H}_0$ kanonikus halmazzal, akkor legyen ez a következő kanonikus halmaz, azaz  $\mathcal{H}_1$ .

Ismételjük meg ezt a műveletet az összes lehetséges  $X$  terminális és nemterminális szimbólumra úgy, hogy ha olyan nem üres halmazt kapunk, amelyik nem egyezik meg egyik korábbi kanonikus halmazzal sem, akkor ez a halmaz legyen egy új kanonikus halmaz, és indexe legyen 1-gyel nagyobb, mint az eddigi maximális index.

• Ezután ismételjük meg ezt a műveletet a már korábban előállított összes kanonikus halmazra és a nyelvtan minden szimbólumára, egészen addig, amíg csak új kanonikus halmazt kapunk.

### Az így létrehozott

 $\mathfrak{R}_0, \mathfrak{R}_1, \ldots, \mathfrak{R}_m$ 

halmazokat nevezzük a  $G$  nyelvtan  $LR(1)$ -kanonikus halmazainak.

Mivel egy nyelvtanra az  $LR(1)$ -elemek darabszáma véges, az  $LR(1)$ kanonikus halmazok létrehozása biztosan véges lépésben befejez® dik.

A  $G$  nyelvtan kanonikus halmazait a következő algoritmus állítja elő:

KANONIKUS-HALMAZOKAT-KÉSZÍT $(G)$ 

```
1\ i \leftarrow 02 \mathcal{H}_i \leftarrow \text{ELEM-LEZÁR}([S' \rightarrow .S, \#])3 I \leftarrow \{H_i\}, K \leftarrow \{H_i\}4 repeat
 5 L \leftarrow K<br>6 for min
 6 for minden M \in I-re<br>7 do I \leftarrow I \setminus M7 do I \leftarrow I \setminus M<br>8 for minde
 8 for minden X \in T \cup N-re<br>9 do J \leftarrow ELEMHALMA2
                                \mathbf{do} \; J \leftarrow \text{ELEMHALMAZ-LEZÁR}(ELEMHALMAZ-OLVAS(M, X))10 if J \neq \emptyset és J \notin K<br>11 then i \leftarrow i+111 then i \leftarrow i + 1<br>12 \mathcal{H}_i \leftarrow J12 \mathcal{H}_i \leftarrow J<br>13 K \leftarrow K13 K \leftarrow K \cup \{\mathcal{H}_i\}<br>14 I \leftarrow I \cup \{\mathcal{H}_i\}I \leftarrow I \cup \{\mathcal{H}_i\}15 until K = L16 return K
```
Az algoritmus a  $K$ -ban adja a kanonikus halmazokat, a 2. sorban

látható, hogy az első kanonikus halmaz a  $\mathcal{H}_0$  lesz. További halmazokat a már meglévő kanonikus halmazokból az ELEMHALMAZlezár(Elemhalmaz-olvas) függvénnyel képezünk a 9. sorban. A 10. sor programja azt vizsgálja, hogy ez az új halmaz vajon különbözik-e az eddigiektől, és ha igen, akkor a 11-12. sorban ez a halmaz egy új kanonikus halmaz lesz. A 6-14. sorok for ciklusa azt biztosítja, hogy ezeket a műveleteket a már meglévő minden kanonikus halmazra elvégezzük. A 3-14. sorokban lévő repeat ciklus szerint a kanonikus halmazok generálását addig végezzük, amíg új kanonikus halmazokat kapunk.

### Példa.

Legyenek a  $G' = (\{S', S, A\}, \{a, b\}, P', S')$  nyelvtan helyettesítési szabályai a következők:

- $(0)$   $S' \rightarrow S$
- (1)  $S \rightarrow AA$
- $(2)$   $A \rightarrow aA$
- $(3)$   $A \rightarrow b$

 $LR(1)$ -elemeinek kanonikus halmazai a következők:

$$
\mathcal{H}_0 = \text{closure}([S' \to .S, \#]) = \{[S' \to .S, \#], [S \to .AA, \#], [A \to .b, a/b]\}
$$
\n
$$
\mathcal{H}_1 = \text{read}(\mathcal{H}_0, S) = \text{closure}([S' \to S., \#]) = \{[S' \to S., \#]\}
$$
\n
$$
\mathcal{H}_2 = \text{read}(\mathcal{H}_0, A) = \text{closure}([S' \to A.A, \#]) = \{[S \to A.A, \#], [A \to .aA, \#], [A \to .aA, \#], [A \to .aA, \#], [A \to .a, \#], [A \to .a, \#], [A \to .a, \#], [A \to .a, \#], [A \to .a, \#], [A \to .a, \#], [A \to .a, \#], [A \to .a, \#], [A \to .a, \#], [A \to .a, \#], [A \to .a, \#], [A \to .a, \#], [A \to .a, \#], \mathcal{H}_6 = \text{read}(\mathcal{H}_2, a) = \text{closure}([A \to a.A, \#]) = \{[A \to a.A, \#], [A \to .aA, \#], [A \to .a, \#], [A \to .a, \#], [A \to .a, \#], [A \to .a, \#], [A \to .a, \#], [A \to .a, \#], [A \to .a, \#], [A \to .a, \#], [A \to .a, \#], [A \to .a, \#], \mathcal{H}_8 = \text{read}(\mathcal{H}_3, A) = \text{closure}([A \to a.A., a/b]) = \{[A \to a.A., a/b]\}
$$
\n
$$
\text{read}(\mathcal{H}_3, a) = \mathcal{H}_3
$$
\n
$$
\text{read}(\mathcal{H}_6, a) = \mathcal{H}_3
$$
\n
$$
\text{read}(\mathcal{H}_6, a) = \text{closure}([A \to a.A., \#]) = \{[A \to a.A., \#]\}
$$
\n
$$
\text{read}(\mathcal{H}_6, a) = \text{closure}([A \to a.A., \#]) = \{[A \to a.A., a/b]\}
$$

#### Megjegyzés:

 $\mathcal{H}_0$  esetében a számítások a következők:

 $\mathfrak{H}_0 = \textbf{closure}([S' \to .S, \#])$ 

Mivel van  $S \to AA$  szabály, ezért  $[S \to AA, \#]$  is bekerül a halmazba. Ez utóbbi miatt bekerül  $[A \rightarrow aA, a]$  és  $[A \rightarrow aA, b]$ . Ez utóbbi kettő röviden így írható:  $[A \rightarrow aA, a/b]$ Hasonlóképpen kerül be:  $[A \rightarrow b, a/b]$ 

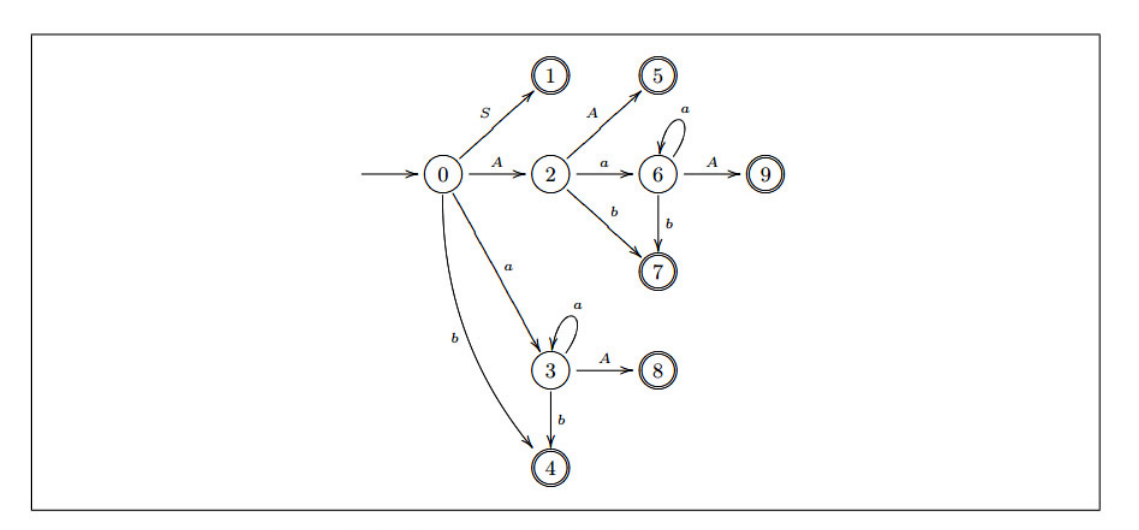

A példa járható prefixeit felismerő automata.

### Az  $LR(1)$  elemző

Ha egy  $G'$  kiegészített nyelvtanhoz meghatároztuk az  $LR(1)$ -elemek

 $\mathfrak{R}_0, \mathfrak{R}_1, \ldots, \mathfrak{R}_m$ 

kanonikus halmazait, akkor egy automata  $k$  állapotához rendeljük hozzá a  $\mathcal{H}_k$  halmazt. Az automata állapotai és az  $LR(1)$ -elemek kanonikus halmazai közötti kapcsolatot a következő, az  $LR(1)$ elemzés nagy tételének is nevezett állítás mondja ki:

Tétel. Egy  $\gamma$  járható prefixre érvényes LR(1)-elemek halmaza az a  $\mathcal{H}_k$  kanonikus elemhalmaz, amelyik az elemző véges determinisztikus automatájának ahhoz a  $k$  állapotához tartozik, amelyikbe az automata a kezdőállapotból a  $\gamma$  hatására kerül.

A tétel azt mondja ki, hogy a járható perfixeket felismerő automata felépíthető a kanonikus halmazok ismeretében. Allítsuk elő tehát az  $LR(1)$ -elemek kanonikus halmazaiból az  $LR(1)$  elemzőt.

A járható prefixeket felismerő determinisztikus véges automata leírható egy táblázattal, ezt  $LR(1)$  elemző táblázatnak nevezzük. A táblázat sorait az automata állapotaihoz rendeljük hozzá.

Az elemző táblázat két részből áll. Az első neve az action táblázat. Mivel az elemezendő szöveg szimbóluma határozza meg az elvégzendő műveletet, az action táblázatot oszlopokra bontjuk, és az oszlopokhoz a terminális szimbólumokat rendeljük. Az action táblázat azt tartalmazza, hogy az adott állapotban, ha az oszlophoz tartozó terminális szimbólum a bemen® jel, léptetést vagy redukciót kell-e végrehajtani. A léptetés műveletét jelöljük  $sj$ -vel, ahol s a léptetést,  $i$  a léptetés utáni állapotot jelenti. A redukció jele legyen  $ri$ , ahol  $i$  az alkalmazott helyettesítési szabály sorszáma. Mivel a nulladik szabály szerinti redukció azt jelenti, hogy elemzés befejez®dött és az elemzett szöveg szintaktikusan helyes, jelöljük ezt a táblázatban az elfogad szóval.

A második rész a goto táblázat. Ebbe az az információ kerül, hogy a nemterminális szimbólumok hatására az automata egy adott állapotból melyik állapotba megy át. (A terminális szimbólumok állapot-átmeneteit az action táblázat  $s_j$  bejegyzései tartalmazzák.)

Az automata állapotainak halmaza legyen a  $\{0, 1, \ldots, m\}$  halmaz, az elemző táblázatok i-edik sorát a  $\mathcal{H}_i$  LR(1)-elemeiből töltjük ki.

Az action táblázat  $i$ -edik sora:

- $\bullet$  ha  $[A\rightarrow \alpha.a\beta,b]\in \mathfrak{H}_i$  és read $(\mathfrak{H}_i,a)=\mathfrak{H}_j$ , akkor legyen action $[i,a]=0$  $s_j$ ,
- ha  $[A \rightarrow \alpha., a] \in \mathcal{H}_i$  és  $A \neq S'$ , akkor legyen  $\textit{action}[i, a] = rl$ , ahol az  $A \rightarrow \alpha$  a nyelvtan l-edik szabálya,
- $\bullet$  ha  $[S' \rightarrow S., \#] \in \mathcal{H}_i$ , akkor legyen  $\textit{action}[i, \#] = \textit{elfogad}.$

A goto táblázat kitöltésének módszere:

- $\bullet$  ha  $\textit{read}(\mathcal{H}_i, A) = \mathcal{H}_j$ , akkor legyen  $\textit{goto}[i, A] = j$ .
- Mindkét táblázatban az üresen maradt helyeket a hiba szöveggel töltsük ki.

Az  $LR(1)$ -elemek kanonikus halmazaiból létrehozott action és goto táblázatokat  $LR(1)$  vagy kanonikus elemző táblázatoknak nevezzük.

Tétel. A  $G'$  kiegészített nyelvtan akkor és csak akkor LR(1) nyelvtan, ha a nyelvtanhoz készített kanonikus elemző táblázatok kitöltése konfliktusmentes.

A táblázat kitöltését a következ® algoritmussal végezhetjük:

## $LR(1)$ -TÁBLÁZATOT-KITÖLT $(G)$

```
1 for minden H_i LR(1) kanonikus halmazra
 2 do for minden LR(1)-elemre
 3 if [A \rightarrow \alpha.a\beta, b] \in \mathcal{H}_i és read(\mathcal{H}_i, a) = \mathcal{H}_j4 then \textbf{action}[i, a] = sj5 if [A \rightarrow \alpha., a] \in \mathcal{H}_i és A \neq S' és A \rightarrow \alpha az l-edik szabály
 6 then \text{action}[i, a] = rl7 if [S' \to S, \#] \in \mathcal{H}_i8 then action [i, \#] = elfogad
 9 if \bm{read}(\mathcal{H}_i, A) = \mathcal{H}_j10 then goto[i, A] = j11 for minden a \in (T \cup \{\#\})<br>12 do if action [i, a] = in
12 do if \textsf{action}[i, a] = "üres"<br>12
13 then \mathbf{action}[i, a] \leftarrow \mathbf{h}iba<br>14 for minden X \in \mathbb{N}14 for minden X \in N<br>15 do if goto[i, X]
15 do if \textbf{goto}[i, X] = "üres"<br>16 dosabla karakteristik var sekil
16 then goto[i, X] \leftarrow hiba
17 return action, goto
```
A táblázatokat soronként töltjük ki, a 2-6. sorokban az action táblázatot, a  $9-10$ . sorokban a goto táblázatot. Az algoritmus 11-13. soraiban a táblázatok sorainak üresen maradt helyeire a szintaktikai hibát jelző hiba szöveget írjuk.

Az  $LR(1)$  elemző működése a következőképpen adható meg:

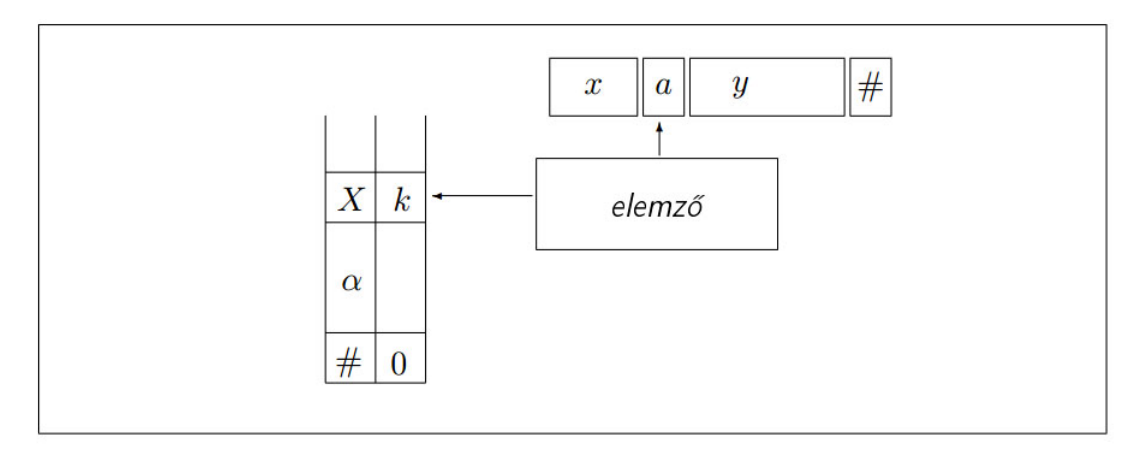

Az  $LR(1)$  elemző szerkezete.

Az elemző verme egy "dupla verem", azaz egy <mark>push</mark> vagy pop mű-<br>welettek két informésiét írunk vegy eksesygken A vegyes ezimbé velettel két információt írunk vagy olvasunk. A verem szimbólumpárokat tartalmaz, a párok első elemében egy terminális vagy nemterminális szimbólumot tárolunk, a második elemben pedig az automata állapotának sorszámát. A verem kezdeti tartalma legyen #0.

Az elemző állapotát egy kettőssel írjuk le, a kettős első eleme legyen a verem tartalma, a második elem pedig a bemenő szimbólumsorozat még nem elemzett része. Az elemző kezdőállapota tehát  $(\#0, z\#)$ , ahol  $z$  az elemezendő szimbólumsorozat. Az elemzés sikeresen befejeződik, azaz az elemző a végállapotba kerül, ha a verem tartalma ismét  $#0$ , és az elemzéssel az elemezendő szimbólumsorozat végére értünk.

Tegyük fel, hogy az elemző pillanatnyi állapota a  $(\#0 \dots Y_k i_k, ay\#)$ kettőssel írható le. Ekkor az elemző következő lépését az  $\boldsymbol{action}[i_k, a]$ adat határozza meg.

Az állapotátmenetek a következők:

 $\bullet$  Ha  $\overline{\textit{action}}[i_k, a] = sl$ , azaz az automata egy léptetést hajt végre, akkor a bemenet soron következő  $a$  szimbóluma és az új állapot  $i_l$  sorszáma kerüljön a verembe, azaz

 $(\#0 \dots Y_k i_k, ay\#) \to (\#0 \dots Y_k i_k a i_l, y\#).$ 

 $\bullet$  Ha  $\textit{action}[i_k, a] = rl,$  akkor az  $l$ -edik szabály, az  $A \rightarrow \alpha$  szabály szerint kell redukálni. Először töröljük a verem  $|\alpha|$  darab sorát, azaz  $2|\alpha|$  elemét. Ezután határozzuk meg a goto táblázatból, hogy az automata a törlés után a verem tetejére kerülő állapotból az A hatására melyik állapotba kerül, majd az A szimbólumot és a meghatározott állapotsorszámot írjuk be a verembe.

 $(\#0 \dots Y_{k-r} i_{k-r} Y_{k-r+1} i_{k-r+1} \dots Y_k i_k, y \# ) \rightarrow$  $(\#0 \dots Y_{k-r} i_{k-r} A i_l, y#),$ 

ahol  $|\alpha| = r$ , és goto $[i_{k-r}, A] = i_l$ .

- $\bullet$  Ha  $\bm{action}[i_k, a] = \bm{elfogad}$ , akkor az elemzés a veremből való törlés után befejeződik, az elemző az elemzett szöveget elfogadja.
- $\bullet$  Ha  $\bm{action}[i_k, a] = \bm{h}$ iba, akkor az elemzés befejeződik, az elemző az elemzett szövegben az  $a$  szimbólumnál egy szintaktikai hibát detektált.

Az  $LR(1)$  elemzőt gyakran kanonikus  $LR(1)$  elemzőnek is nevezik.

Ha  $T$ -vel jelöljük az action és goto táblákat, az elemző működésére a következő algoritmust adhatjuk meg.

```
LR(1)-ELEMEZ(xay\#, T)1 \quad s \leftarrow (\#0, xay\#), \; s' \leftarrow elemez
 2 repeat
 3 s = (\#0 \dots Y_{k-r} i_{k-r} Y_{k-r+1} i_{k-r+1} \dots Y_k i_k, ay\#)<br>4 if action [i_k, a] = slif action[i_k, a] = sl5 then s \leftarrow (\#0 \dots Y_k i_k a i_l, y\#)6 else if \mathbf{action}[i_k, a] = rl és A \to \alpha az l-edik szabály és |\alpha| = r és \mathbf{goto}[i_{k-r}, A] = i_l7 |\alpha| = r és goto[i_{k-r}, A] = i_l<br>8 then s \leftarrow (\#0, \dots, Y_{k-r}i_{k-r}A)8 then s \leftarrow (\#0 \dots Y_{k-r} i_{k-r} A i_l, ay\#)9 else if action[i_k, a] = elfogad10 then s' \leftarrow O.K.
11 else s' \leftarrow HIBA12 until s
0 = O.K. vagy s
0 = HIBA
{\bf 13}\;\; return \,s',s\,
```
Az algoritmus bemenő paramétere az  $xay$  elemezendő szöveg és a  $T$  elemző táblázat. Az  $s^\prime$  változó az elemző működését jelzi, működés közben az  $s'$  értéke *elemez*, az elemzés befejezésekor  $\bm{O}$ .K. vagy HIBA. A 3. sorban az elemző állapotát írjuk fel részletesen, erre majd a 6-8. sorokban levő művelet esetén lesz szükség. Az elemző az automatának a verem tetején levő  $x_k$  állapota és az  $a$  aktuális szimbólum alapján a action táblázatból meghatározza az elvégzendő műveletet. A 4–5. sorban a léptetés műveletét hajtjuk végre, a 6-8. sorokban a redukálás művelete található. Az algoritmus a 9-11. sorban az elemzés befejezését jelzi, ha az elemezendő szöveg végére ért és a verem tetején a 0 állapot van, akkor az elemzett szöveg helyes, egyebként az elemző egy szintaktikai hibát fedezett fel. Az algoritmus végeredménye ennek megfelelően az  $O.K.$  vagy

HIBA jelzés, és kimenetként mindkét esetben megjelenik az elemző állapota is. szintaktikai hiba esetén az elemző állapot második elemének első szimbóluma a hiba helyét adja meg.

#### Példa.

## A következő nyelvtan

 $G' = (\{S', S, A\}, \{a, b\}, P', S')$  helyettesítési szabályai:  $(0)$   $S' \rightarrow S$  $(1)$   $S \rightarrow AA$  $(2)$   $A \rightarrow aA$  $(3)$   $A \rightarrow b$ 

A nyelvtan  $LR(1)$ -elemzőjének action és goto táblázatai a következők, az üres helyek most is a hibát jelentik.

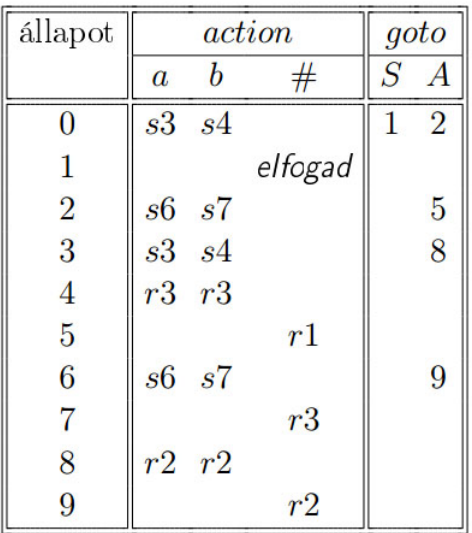

$$
(0) S' \rightarrow S \n(1) S \rightarrow AA \n(2) A \rightarrow aA \n(3) A \rightarrow b
$$

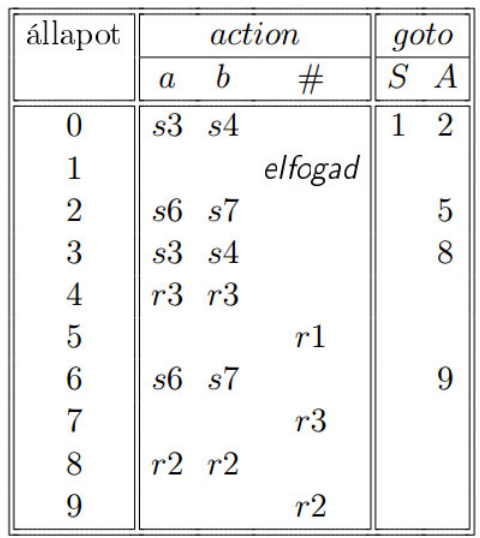

$$
(0) S' \rightarrow S \n(1) S \rightarrow AA \n(2) A \rightarrow aA \n(3) A \rightarrow b
$$

#### Példa.

Elemezzük az  $abb#$  szöveget.

$$
(\#0, \ abb\#) \xrightarrow{s3} (\#0a3, \tbb{b}\#)
$$
\n
$$
\xrightarrow{s4} (\#0a3b4, \tbb{b}\#)
$$
\n
$$
\xrightarrow{r3} (\#0A2, \tbb{b}\#)
$$
\n
$$
\xrightarrow{r2} (\#0A2, \tbb{b}\#)
$$
\n
$$
\xrightarrow{s7} (\#0A2b7, \#)
$$
\n
$$
\xrightarrow{r3} (\#0A2A5, \#)
$$
\n
$$
\xrightarrow{r1} (\#0S1, \#)
$$
\n
$$
\xrightarrow{s1} (\#0S1, \#)
$$
\n
$$
\xrightarrow{s2} (\#0S1, \#)
$$
\n
$$
\xrightarrow{s3} (\#0S1, \#)
$$
\n
$$
\xrightarrow{s4} (\#0S1, \#)
$$
\n
$$
\xrightarrow{s5} (\#0S1, \#)
$$
\n
$$
\xrightarrow{s6} (\#0S1, \#)
$$
\n
$$
\xrightarrow{s7} (\#0S1, \#)
$$
\n
$$
\xrightarrow{s7} (\#0S1, \#)
$$
\n
$$
\xrightarrow{s7} (\#0S1, \#)
$$
\n
$$
\xrightarrow{s7} (\#0S1, \#)
$$
\n
$$
\xrightarrow{s7} (\#0S1, \#)
$$
\n
$$
\xrightarrow{s7} (\#0S1, \#)
$$
\n
$$
\xrightarrow{s7} (\#0S1, \#)
$$
\n
$$
\xrightarrow{s7} (\#0S1, \#)
$$
\n
$$
\xrightarrow{s7} (\#0S1, \#)
$$

Az abb levezetése:  $S' \Rightarrow S \Rightarrow AA \Rightarrow Ab \Rightarrow aAb \Rightarrow abb$ 

## Az elemzett mondat szintaxisfája:

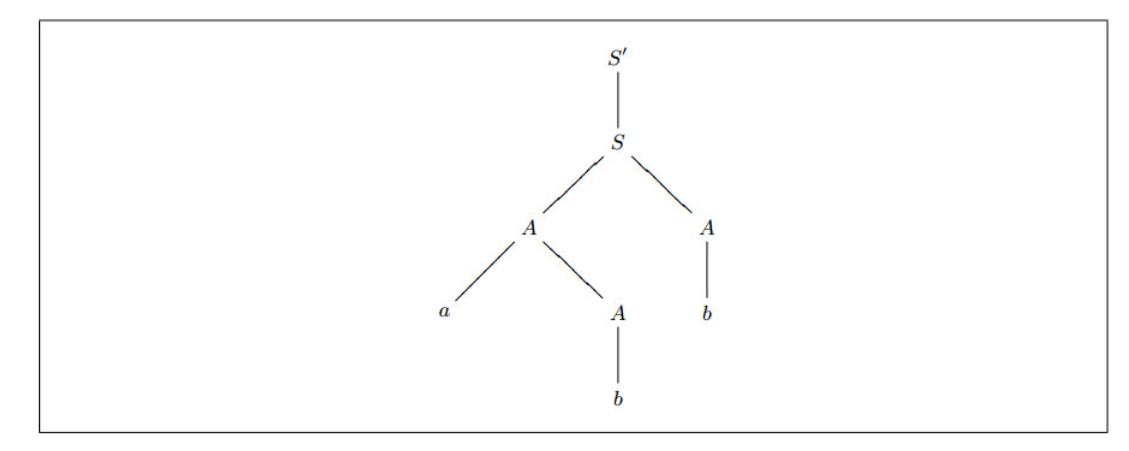

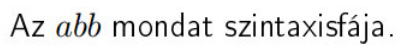

2. példa. bba elemzése.

 $|$  szabály

$$
(\#0, \ \text{bba} \#) \overset{s4}{\rightarrow} (\#0b4, \ \text{ba} \#)
$$
  
\n
$$
\overset{r3}{\rightarrow} (\#0A2, \ \text{ba} \#)
$$
  
\n
$$
\overset{s7}{\longrightarrow} (\#0A2b7, \ \text{a} \#)
$$
  
\n
$$
\overset{\text{biba}}{\longrightarrow} \text{HIBA}
$$

## 3. példa. abab elemzése.

$$
(\#0, \text{ abab#}) \xrightarrow{s3}_{\stackrel{s4}{\longrightarrow}} (\#0a3, \text{ bab#})
$$
\n
$$
\xrightarrow{s4}_{\stackrel{r3}{\longrightarrow}} (\#0a3A, \text{ ab#})
$$
\n
$$
\xrightarrow{r2}_{\stackrel{r2}{\longrightarrow}} (\#0A2, \text{ ab#})
$$
\n
$$
\xrightarrow{s6}_{\stackrel{s7}{\longrightarrow}} (\#0A2a6, \text{ b#})
$$
\n
$$
\xrightarrow{s7}_{\stackrel{s7}{\longrightarrow}} (\#0A2a6b7, \#)
$$
\n
$$
\xrightarrow{r3}_{\stackrel{r2}{\longrightarrow}} (\#0A2a6A9, \#)
$$
\n
$$
\xrightarrow{r1}_{\stackrel{r1}{\longrightarrow}} (\#0A2A5, \#)
$$
\n
$$
\xrightarrow{r1}_{\stackrel{s7}{\longrightarrow}} (\#0S1, \#)
$$
\n
$$
\xrightarrow{s7}_{\stackrel{s7}{\longrightarrow}} (\#0S1, \#)
$$
\n
$$
\xrightarrow{s7}_{\stackrel{s7}{\longrightarrow}} (\#0S1, \#)
$$
\n
$$
\xrightarrow{s7}_{\stackrel{s7}{\longrightarrow}} (0. \text{K}.
$$

 $(0)$   $S' \rightarrow S$  $(1)$   $S \rightarrow AA$  $(2)$   $A \rightarrow aA$  $(3)$   $A \rightarrow b$ 

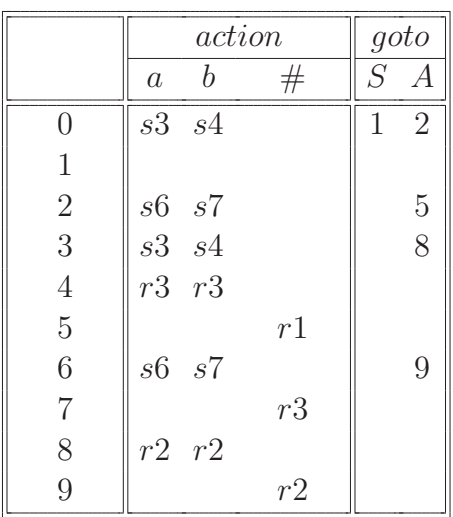

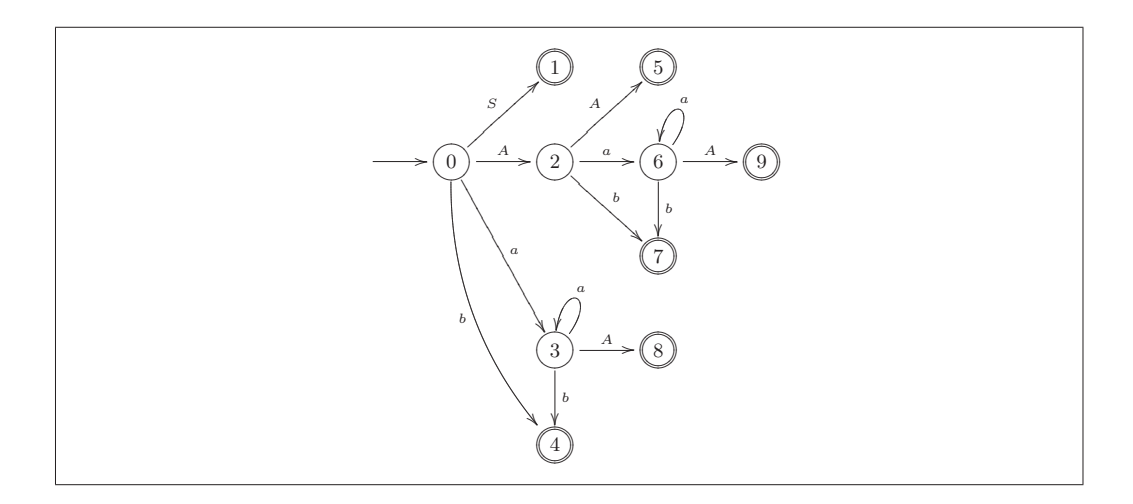

#### Rövid összefoglaló példával

Legyen a  $H$  halmaz egy nyelvtan egy  $LR(1)$ -elemhalmaza. Ekkor a  $\mathsf{closure}(\mathcal{H})$  halmaz a következő  $\mathsf{LR}(1)$ -elemeket tartalmazza:

- 1. a  $H$  halmaz minden eleme legyen eleme a *closure* $(H)$  halmaznak is,
- 2. ha  $[A \rightarrow \alpha.B\beta, a] \in closure(\mathcal{H})$  és  $B \rightarrow \gamma$  a nyelvtan egy helyettesítési szabálya, akkor legyen  $[B \to \neg \gamma, b] \in closure(\mathcal{H})$  minden  $b \in$  First( $\beta$ a)-ra,
- 3. a  $closure(\mathcal{H})$  halmazt a 2. pontban leírt művelettel addig kell b®víteni, ameddig az lehetséges.

Legyen a  $H$  halmaz egy nyelvtan egy  $LR(1)$ -elemhalmaza. Ekkor a read( $\mathcal{H}, X$ ) ( $X \in (N \cup T)$ ) halmaz a következő LR(1)-elemeket tartalmazza:

- 1. ha  $[A \rightarrow \alpha.X\beta, a] \in \mathcal{H}$ , akkor a closure( $[A \rightarrow \alpha X.\beta, a]$ ) minden eleme legyen a read $(H, X)$  halmaz eleme,
- 2. a  $\text{read}(\mathcal{H}, X)$  halmazt az 1. művelettel addig kell bővíteni, ameddig az lehetséges.

## Példa.

 $(0)$   $S' \rightarrow S$ 

(1) 
$$
S \rightarrow A
$$
  
\n(2)  $A \rightarrow aA$   
\n(3)  $A \rightarrow b$   
\n $\mathcal{H}_0 = \text{closure}([S' \rightarrow .S, \#])$   
\n $= \{ [S' \rightarrow .S, \#], [S \rightarrow .A, \#], [A \rightarrow .aA, \#], [A \rightarrow .b, \#] \}$   
\n $\mathcal{H}_1 = \text{read}( \mathcal{H}_0, S ) = \text{closure}([S' \rightarrow S., \#])$   
\n $= \{ [S' \rightarrow S., \#] \}$   
\n $\mathcal{H}_2 = \text{read}(\mathcal{H}_0, A) = \text{closure}([S \rightarrow A., \#])$   
\n $= \{ [S \rightarrow A., \#] \}$   
\n $\mathcal{H}_3 = \text{read}(\mathcal{H}_0, a) = \text{closure}([A \rightarrow a.A, \#])$   
\n $= \{ [A \rightarrow a.A, \#], [A \rightarrow .aA, \#], [A \rightarrow .b, \#] \}$   
\n $\mathcal{H}_4 = \text{read}(\mathcal{H}_0, b) = \text{closure}([A \rightarrow b., \#])$   
\n $= \{ [A \rightarrow b., \#] \}$   
\n $\mathcal{H}_5 = \text{read}(\mathcal{H}_3, A) = \text{closure}([A \rightarrow a.A., \#])$   
\n $= \{ [A \rightarrow a.A., \#] \}$   
\n $= \{ [A \rightarrow a.A, \#], [A \rightarrow .a.A, \#], [A \rightarrow .b, \#] \} = \mathcal{H}_3$   
\n $= \{ [A \rightarrow a.A, \#], [A \rightarrow .a.A, \#], [A \rightarrow .b, \#] \} = \mathcal{H}_3$   
\n $= \{ [A \rightarrow b., \#] \} = \mathcal{H}_4$ 

Az action táblázat *i*-edik sora:

- ha  $[A \rightarrow \alpha.a\beta, b] \in \mathcal{H}_i$  és read $(\mathcal{H}_i, a) = \mathcal{H}_j$ , akkor legyen  $\mathbf{action}[i, a] = sj,$
- ha  $[A \rightarrow \alpha, a] \in \mathcal{H}_i$  és  $A \neq S'$ , akkor legyen action $[i, a] = rl$ , ahol az  $A \rightarrow \alpha$  a nyelvtan l-edik szabálya,
- ha  $[S' \rightarrow S, \#] \in \mathcal{H}_i$ , akkor legyen  $action[i, \#] = elfogad$ .

A goto táblázat kitöltésének módszere:

 $\bullet$  ha read $(\mathcal{H}_i, A) = \mathcal{H}_j$ , akkor legyen goto $[i, A] = j$ .

#### Példánkban

Mivel  $[A \rightarrow aA, \#] \in \mathcal{H}_0$  és read $(\mathcal{H}_0, a) = \mathcal{H}_3$ , action $[0, a] = s3$ . Mivel  $[A \rightarrow b, \#] \in \mathcal{H}_0$  és read $(\mathcal{H}_0, b) = \mathcal{H}_4$ , action $[0, b] = s4$ . Mivel  $[A \rightarrow aA, \#] \in \mathcal{H}_3$  és read $(\mathcal{H}_3, a) = \mathcal{H}_3$ , action $[3, a] = s3$ . Mivel  $[A \rightarrow b, \#] \in \mathcal{H}_3$  és read $(\mathcal{H}_3, b) = \mathcal{H}_4$ , action $[3, b] = s4$ . Mivel  $[S' \rightarrow S, \#] \in \mathcal{H}_1$ , action $[1, \#] = \text{elfogad}.$ Mivel  $[S \to A, \#] \in \mathcal{H}_2$ , action $[2, \#] = r1$  (mivel a szabály a 1.). Mivel  $[A \rightarrow b, \#] \in \mathcal{H}_4$ , action $[4, \#] = r3$  (mivel a szabály a 3.). Mivel  $[A \rightarrow aA., \#] \in \mathcal{H}_5$ , action $[5, \#] = r2$  (mivel a szabály a 2.). read $(\mathcal{H}_0, S) = \mathcal{H}_1$ , ezért goto $[0, S] = 1$ . read( $\mathcal{H}_0, A$ ) =  $\mathcal{H}_2$ , ezért goto[0,A] = 2. read $(\mathcal{H}_3, A) = \mathcal{H}_5$ , ezért goto[3,A] = 5.

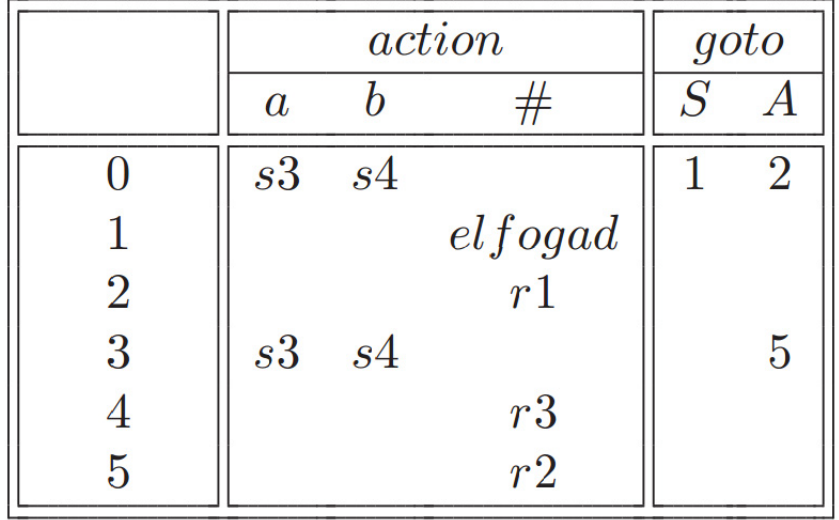

$$
(\#0, \quad aab \#) \xrightarrow{s3} (\#0a3, \quad ab \#)
$$
\n
$$
\xrightarrow{s4} (\#0a3a3, \quad b \#)
$$
\n
$$
\xrightarrow{s4} (\#0a3a3b4, \quad \#)
$$
\n
$$
\xrightarrow{r2} (\#0a3a3A5, \quad \#)
$$
\n
$$
\xrightarrow{r2} (\#0a3A5, \quad \#)
$$
\n
$$
\xrightarrow{r2} (\#0A2, \quad \#)
$$
\n
$$
\xrightarrow{r1} (\#0S1, \quad \#)
$$
\n
$$
\xrightarrow{s4} (\#0S1, \quad \#)
$$
\n
$$
S \rightarrow A
$$
\n
$$
\xrightarrow{\text{effogad}} O.K.
$$
\n1

Levezetés:  $S \Rightarrow A \Rightarrow aA \Rightarrow aaA \Rightarrow aab$